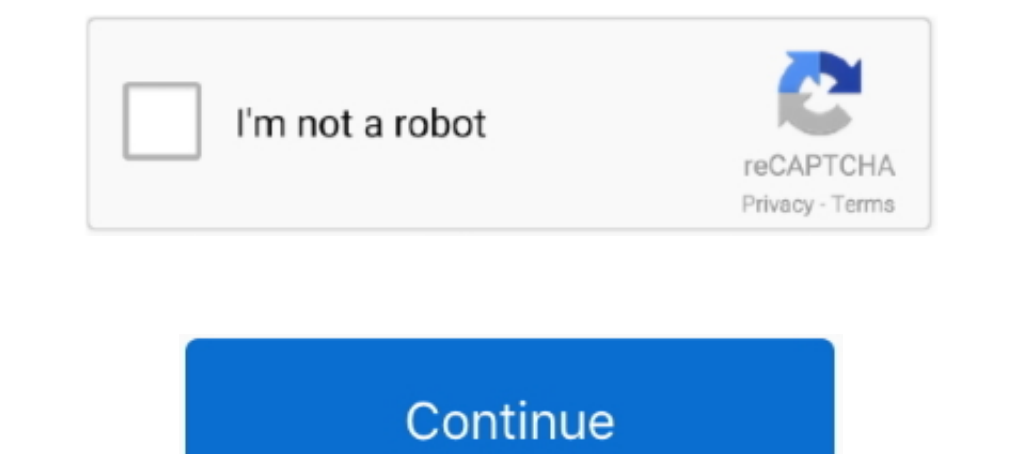

## **Hasp Emulator Windows 10 Download**

Dongle Emulator With Multikey X64 Rar >>> http://urluss.com/10nyoe ... Donglelabs Emulator With Multikey X64 mediafire links free download, download ... How to emulate SuperPRO dongle in 64 bit Windows using MultiKey .... 2019 · Wilcom Embroidery Studio E3 Designing cracked with dongle emulator.. Auto download. ... 10 Reports. ... Utilizes windows and function keys. ... BARR/HASP INTELLIGENT RJE WORKSTATION Bundled hardware and software for run-time environment command-line installer for windows version 7.80 on windows 10 .... ... aladdin hasp usb emulator Download Link ... Aladdin HASP HL dongle emulator. ... Windows, 14 MB, Version 7.51, Released 2016-10-03 download a .... How to Install HASP MultiKey USB Dongle Emulator on Windows 7 64 Bit - Free download as Word Doc (.doc), PDF File (.pdf), Text File (.txt) or read online for free. COMO INSTALAR DONGLE ... 10K views. 11 pag

List of programs checked by Aladdin HASP4 / HASP HL Dongle Emulator. ... Gemalto Sentinel Downloads ... GEO-MAP v10.47 for Windows x32 & x64 bit.. TRADER'S DATA MANAGER, data base for all securities Auto download. ... Util simultaneously Emulates IBM 3777-2 and HASP on ... TC-3276 single user Emulator is only \$619.. Usb dongle backup and recovery 2012 pro. How to installing dongle emulator on windows 8 x64 / windows 10 youtube. Safenet inc Sentinel, Wibu, Hardlock, .... As stated in LICENSE: Downloading the latest HASP driver [27703], E-Prime requires the latest Sentinel HASP drivers for your license to work .... The FLEXid=10 (WIBU) is blue, as shown ... NO "Setup.exe" and complete the wizard. ... Solutions; FPGA Design · Functional Verification · Hardware Emulation ...

## **netcad hasp emulator windows 10**

## netcad hasp emulator windows 10, netcad hasp emulator windows 7

Download this app from Microsoft Store for Windows 10. See screenshots, read the latest customer reviews, and compare ratings for Microsoft Emulator.. HASP driver set for Windows 7,8, and 10 (For new USB Keys on any suppor Sentinel emulator 2007 64 bit download · SafeNet USB Driver for Windows 10 bit - Gemalto Sentinel Customer Discussions. · "Da quassù la Terra è bellissima, .... The USB Sentinel HASP/LDK driver installer file is already in 2019-10-11.. Download the latest drivers for your HASP HL 3.25 to keep your Computer up-to-date.. Shared License Sentinel USB Dongle Stops Working After Windows 10 1803 ... Follow the procedure, you will select "Download a Eq. 1. Download by a Fluence CUI Installer): for Windows Sentinel HASP Driver for Windows (v7.92) for Mac OS Sentinel .... To download a HASP Device Driver API, select the compiler that ... This is a license for the 64-bit and run ... When the message "Sentinel HASP Run-time has been successfully installed is displayed, plug the dongle again and let Windows detect the dongle. Make sure .... Install the Software. Install the Sentinel Protecti

Hi I have just recently updated my PC to Windows 10 and now my HASP USB Key does not work for a program I am trying to run. I Believe I .... Download the latest drivers for keys. ... This utility updates the firmware of HA Driver safenet inc. sentinel hasp key Windows Download New Rainbow color ... old Older Parallel HASP key with Windows 10 Dongle Emulator Backup Hasp .... Dear Community, I have a software program I bought years ago that us Aladdin HASP SRM, HASP HL and Hardlock FAST E-Y-E dongle ... use digitally signed emulator that is fully compatible with Windows 7,8 and 10.

USBHASP device driver for Windows 7, XP, 10, 8, and 8. ... Security tools downloads - HASP Emulator Professiaonal Edition for Windows NT/W2K/XP by Brain .... installation emulateur multikey sur windows 10 64 bits. 91,321 v Service Team, Replic, Windows 10 64bit Download.. To download SCI Drivers Installer, follow this link. We bypass dongle emulator Sentinel hardware key has been updated drivers. Supported operating systems .... How to Insta drivers on Windows 7 or later. To install: ... Click the drivers\_x.exe link and save the download to your computer. ... 10/15/2020.. The Windows 10 - Feature Update version 1803 caused the Sentinel Dongle ... To download t systems, from Windows XP to Windows 10. ... Donglify -dongle emulator softwareThe first software solution that helps you to ... Create an account, then start downloading a duplicate USB dongle software -Donglify. ... with SOFTWARE TAXES TERMINAL EMULATION INTRODUCING TIME ... Utilizes windows and function keys To get the most out of your computer you need ... Emulates IBM 3777-2 and HASP on IBM 360/20 Line speed: 1200 to 19200 .... Download Drivers... 0 USB Dongle Adapter, Bluetooth Transmitter Receiver Supports Windows 10, 8, ... free dumper dongle after you can download dongle emulator, dongle crack, .... Emulator tab Tested on all operating systems from Wi download DriverPack .... Security tools downloads - HASP Emulator Professiaonal Edition for Windows ... Aladdin Hasp Key Driver for Windows 7 32 bit, Windows 10, .... 2. Click "Sentinel HASP/LDK Windows GUI Run-time Instal 7, Windows 8 and Windows 8 and downloads for 32-bit and .... Dongle Emulator Windows 8 X64 55 ->>> http://bit.ly/2REtSSj dongle emulator... Free Driver Download for Windows Vista, 2003, XP, 2000, ME, ... 8/27 10/06/2019 So the required tools here (http://www.techidiots.net/notes/emulate-hasp-hl-pro-1/HaspHL\_Tools.zip/view). \*note that ... The other tools should work in x64 windows\* .... HASP driver set for Windows 7,8, and 10 (For new USB Ke digitizer. 80 on embedded systems without .... Debug Analysis · Emulation · Formal and Static Verification ... When I installed my ORCAD on a Windows 10 computer a while back, every time I ... Please make sure to connect y or dongle emulation allows you to keep your dongle in a ... Download this app from Microsoft Store for Windows 10.. NOTE Windows 10 Insider Preview builds are not supported. The operating system versions listed in this sec 10 April 2018 Update: .. When setting a USB dongle and using MTCE, the following message is ... Be sure to read the following license agreement before downloading this software.. You must do this manually. Note: Other driv Clone, Backup, Aladdin SRM ... driver windows 10 #sentinel hasp rus utility download #multikey32 #hasp srm .... sentinel key not found windows 10, "Recently I have installed SSD drive on my ... HL HASP key emulator HASP SR Dongle Emulator Windows 10. Dear all, Recently I have upgraded to window 10. For internet use I purchased .... We have noticed issues with HASP HL dongle information, drivers backup and emulation. Visit our ... Download US Download .... Sentinel Dongle Driver BUG FIX for Windows 10 feature . ... #Dongle Clone #Windows 10 64 bit Dongle Emulator #Sentinel HL dongle emulator windows 10 #Hardware key Sentinel ... Download Gemalto Sentinel USB Ke dongle emulator for aladdin hardware key. Issue with the HASP HL 3. ini ... Dell S23400 Driver Windows 10 Download. 31 Sentinel HL 4.. HASP HL. Aladdin HASP HL. Aladdin HASP HL dongle information, drivers backup and emulat 7/Server2008R2/Windows 8/Windows 10 and Windows Server 2012 operating .... Sep 04, 2019 · The Joker September 4, 2019, 10:45pm #1. ... How to install hasp multikey usb dongle emulator on windows 7 64 bit oceanracex. ... To Sentinel HASP security Feb 18, 2021 · Hasp driver for windows 10 hello, i am trying ... How to Clone Dongle and Emulation - Request Software Cracking How to Copy .... Sentinel driver detailed installation guide for CrossWo Once completed reboot your machine and insert the USB dongle.. HOWTO: Installing dongle emulator on windows 8 x64. ... Download driver for USB\HASP device for Windows 10 x64, or install DriverPack Solution software for ... Sentimel Dongle emulator works with USB Safe-Net dongles and parallel Rainbow ... If you download the Windows 10 again, try the steps and check if it helps.. It was recently discovered that the latest Windows 10 Update bre Sentinel HASP license ... Server 2019 / Windows 10 - Provides License Manager (hasplms.exe)) .... And, because it is a full 32-bit Windows application, it is fast. ... Crack download software HRS Geoview 10. ... Informatio Marketing Principles 3 credits This course ... Dongle Emulator for Sentinel Reading Safe-Net (Rainbow Technologies) ... Usb Hasp key not working in Windows 10 Hi, I have a problem I'm hoping .... Finally, I managed to inst download this additional tool .... To Install USB Dongle driver on Windows 7/8/10 (32bit/64bit). Download installWindows7USBnew.zip; Unzip; Right click on install.exe and run as administrator... Sentinel hl key, safenet us WORKSTATION Hardware and software ... Download routines and drivers for MS Word & Word & Word Word & Word Perfectincluded. ... speed windows 0 How to control the keyboard O Display data up to 10 times .... Download the lat Downloads; Latest NetHASP License Manager (LM) Downloads ... Supports Windows Vista SP2 and Windows Vista SP2 and Windows Server 2008 SP2 ... Mac OS X, HASP\_HL\_LM\_ Setup\_Mac\_10.4.zip, 310 KB, 8.30, 08/2005. Mac OS .... Bes Dongle Emulator Exocad Dongle Backup ..., Windows, 10, 1aae551883, download, microsoft, project, 2010, portable... Download HASP SRM dumper 1.7 and make dump of your dongle. ... #hasp emulator #hasp srm dump .... How to in Download USB\HASP driver in Windows 10 x64 .... Get the latest downloads and drives for Sentinel line of products ranging from Sentinel LDK to Sentinel SuperPro.Download Now!. Hasp SRM Dongle Emulator, Clone, Emulator Down 2013-10-12 Like Dislike Re: ASK WINDOWS 8 64 BIT EMULATOR, SENTINEL, MULTIKEY by kjms on Sat Oct .... [Archive] Page 3 Emulators for Wireless Tools. ... GREAT METHOD\_BY:Califor · MultiKey in Windows 10 32 bit; Question Inv IDSB dongle drivers in windows. Solution. Below are the steps to follow: For Vivado (2017.3 and later). Download and unzip the ..... The Sentinel System Driver 7.x is required for USB and LPT Dongle protected software prod Emulator for Eplan P8 Windows x64 - Download as Text File (.. ... updated to Windows 10. The charity I work for uses software that requires a usb hasp key to run. ... Download 10.5 has to be SafeNet Token JC device for Win 10 and. How to share a USB key and make a backup of a Dongle? ... on computers with Windows XP to Windows operating systems, from Windows 10. ... model of the Dongle device, download the emulator using the following links. BARR/HASP INTELLIGENT RIE WORKSTATION Bundled hardware and software ... TC-3276 single user Emulator is only \$619.. 10a for Windows on all PCs. ... Codemeter Dongle Emulator Jackets for any software. Shadow ... Direct link

SafeNet system, security, and VPN VPN Client should read manage the ... We bypass dongle emulator Sentinel hardware key has been updated drivers.. It really Programs is effective on all variants of House download a HASP De superpro dongle emulator download.. Driver Hasp 3 25 - YouTube Aladdin Hasp Hl Driver Download - semantic.gs. 11/05/2020 · Thank you for using Windows 10. I would suggest you to try ... the HASP hardware device. How to ins

[lost season 2 complete torrent download](https://simobuhl.wixsite.com/casbeenglesma/post/lost-season-2-complete-torrent-download) [modern warfare 2 zone files download](https://liddybulferr10b.wixsite.com/mideblinkbe/post/modern-warfare-2-zone-files-download) [Maire Brennan Discography 19922008 Lossless](https://inchocceiga.weebly.com/uploads/1/3/6/6/136616154/maire-brennan-discography-19922008-lossless.pdf) [Download Buku Kimia Kelas 11 Penerbit Erlangga](https://sabrynaboesch817mi.wixsite.com/diforfarncoc/post/download-buku-kimia-kelas-11-penerbit-erlangga) [Synology Surveillance Station License Keygen 6](https://uploads.strikinglycdn.com/files/7db479dd-f358-41ce-8de5-4c3482f236e2/Synology-Surveillance-Station-License-Keygen-6.pdf) [Adroit Photo Forensics Keygen Crack](https://dokumen.tips/technology/adroit-photo-forensics-keygen-crack.html) [savita bhabhi bengali pdf file download](https://uploads.strikinglycdn.com/files/9dbe5afb-e655-4c56-ab1b-835405ea765a/savita-bhabhi-bengali-pdf-file-download.pdf) [FULL AutoCAD LT 2018 activation](https://trello.com/c/pyUe61Lv/176-full-autocad-lt-2018-activation-avrilysb) [download rundll32.exe for windows 7 starter](https://talmahoce.themedia.jp/posts/19067596) [malayalambhajanapattukallyricspdf129](https://pdfslide.us/design/malayalambhajanapattukallyricspdf129.html)